Subject: Added SysExec package Posted by [mdelfede](https://www.ultimatepp.org/forums/index.php?t=usrinfo&id=472) on Sun, 25 May 2008 07:49:50 GMT [View Forum Message](https://www.ultimatepp.org/forums/index.php?t=rview&th=3494&goto=16047#msg_16047) <> [Reply to Message](https://www.ultimatepp.org/forums/index.php?t=post&reply_to=16047)

A small package with some SysExec() functions to launch external commands and gather their output and error data. Not the state of the art, but handy sometimes

The provided functions are :

bool SysExec(String const &command, String const &args, const VectorMap<String, String> &Environ, String &OutStr, String &ErrStr);

bool SysExec(String const &command, String const &args, String &OutStr, String &ErrStr); bool SysExec(String const &command, String const &args, const VectorMap<String, String> &Environ, String &OutStr);

bool SysExec(String const &command, String const &args, String &OutStr);

bool SysExec(String const &command, String const &args);

Parameters are :

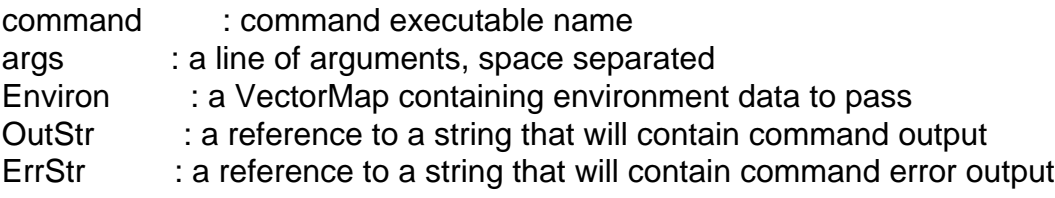

Commands will return true on success, false otherwise.

Caveats :

1- it will block application if launched command hangs

2- no timeout provided... but could be easily added

3- no mean to have some 'progress' indication of running app, but could be easily added

Path will be searched for command, so a complete path is not necessary. It "should" work on windows too, but I didn't test it yet.

Ciao

Max